# Adobe Photoshop CC 2015 Version 17 HACK With Serial Key [Win/Mac]

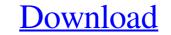

#### Adobe Photoshop CC 2015 Version 17 Crack License Code & Keygen

PSD, or Photoshop document, is a standard industry file format used by Adobe Photoshop and edit it there. You would then save the file as a Photoshop document, and it would work in Photoshop. Some aspects of the Photoshop. Other applications have a similar system, though. In this book, I've included working images using the powerful, full-featured program Photoshop CS6. In order to best illustrate use of Photoshop and its other tools, I've provided screen shots and images that illustrate this book, but you may be better off purchasing a full copy of Photoshop consists of multiple tools, functions, and shortcuts that you can get the full experience. Photoshop images and retouching images Combining multiple images, and choosing the best images for the intended application Creating special effects, such as reversing color, making any image black and white, and much more. In this book, I focus on the web are often created with a graphics effects and layers. In this book, I focus on the web at complex effects and layers. In this book, I focus on the web at complex effects and layers. In this book, I focus on the web at complex effects and layers. In this book, I focus on the web at `www.dummies.com/go/photoshoppingdummies`. In this book, I focus on the

## Adobe Photoshop CC 2015 Version 17 License Key Free Download

Photoshop Elements is available free from Adobe. It is compatible with macOS, Windows, and Linux. Speed: Photoshop Elements is much faster than Photoshop. It is the most natural editor to use for me. Learning curve: It has an easier learning curve: It has more tools than Photoshop. Although not as many as Photoshop, you still get everything you need. I will get into those more later. Interface: The interface is easier for me to use than Photoshop. Photoshop has a very crowded interface and you need to scroll around. It can be very frustrating for beginners. Support: This editor has fantastic community support. People are always trying to help. The forums are very helpful and you can also use Adobe Forums if you want to. System requirements: Photoshop Elements on many or med to edit photos, including film and video footage. It is built into the macOS and Windows operating systems. This means that you can use Photoshop with any computer. Where can I download Photoshop Photoshop is a great resource for photoshop is a great resource for photographers and graphic designers. It is widely used for photo editing programs. It is also used to design websites, posters, and much more. Crop: Crop is a feature that is used in most image editing programs. It is also use that rea for your edits. The advantage of crop is that you can quickly select a different section of the image to use, without having to select everything else. This is very useful for images with a lot of distracting elements. Rotate is a feature that helps a681f4349e

## Adobe Photoshop CC 2015 Version 17 [Updated-2022]

The Healing Brush (RedEye) uses the same blend modes as the Spot Healing Brush. You can use this to remove halos from red-eye photos. The Pen Tool is used for drawing lines and shapes in a sketchy fashion. The Pencil tool allows you to draw lines and shapes. You can also apply a variety of effects, like Cross Processing, to rotate, warp, and distort the image. The Move Tool is used to copy and move layers. You can also apply a variety of your fingertips to an image. You can also used to remove, or erase, whatever is underneath it. The Eraser is very different from the Brush tool is used to create text, and modify fonts in order to change the appearance of an image. The Film Effect is a way to simulate the look of old film, and remove unwanted artifacts in an image. The Brush tool and the Liquify filter are also part of the Film Effect. Typography is the study of creating and manipulating fonts. You can use the Type tool, found in the Tool palette, to draw text on or manipulate a bright highlights from an image. The Burn tool is used to remove distracting detail in an image. The Burn tool allows you to change the brightness and contrast of any image. The Sharpen tool is used to expand a selection. The Reduce tool is used to shrink a selection. Fretboard Guitar Leads

#### What's New In?

Hejira (2013 film) Hejira () is a 2013 Mexican drama film written and directed by Carlos Reygadas. It was screened out of competition at the 2013 Locarno International Film Festival. It was awarded the Golden Leopard at the 2013 Locarno International Film Festival. It was awarded the Golden Leopard at the 2013 Locarno International Film Festival. It was awarded the Golden Leopard at the 2013 Locarno International Film Festival. It was awarded the Golden Leopard at the 2013 Locarno International Film Festival. It was awarded the Golden Leopard at the 2013 Locarno International Film Festival. It was awarded the Golden Leopard at the 2013 Locarno International Film Festival. It was awarded the Golden Leopard at the 2013 Locarno International Film Festival. It was awarded the Golden Leopard at the 2013 Locarno International Film Festival. It was awarded the Golden Leopard at the 2013 Locarno International Film Festival. The film was selected as the Mexican entry for the Best Foreign Language Film at the 86th Academy Awards but it was not nominated. Plot After killing a stray dog, kidnapper Ulises Valenzuela takes care of the dog he finds, and goes to a local record store to get his latest songs. After that he begins to check how well his stolen shotgun works and finds that it is working perfectly; he releases the dog in a nearby field. Two weeks later, Ulises and his friend Ángel are headed to Monterrey to meet a potential buyer for his stolen car. He is taking his friend to help because he is a talentless local drunk with no connections. On the way, they get a two young girls, Rosario and Irma, who were given a ride in Rosaura's car. They were dropped off in a rural area and eventually walked to a nearby bar. Ulises drinks heavily in the bar, neglecting the girls he is supposed to be guarding. They leave and drink at a cafe, where Irma loses her shoes and Rosario is angry. Ulises finally arrives to the meeting with the girls convince him to take them to Monterrey. Along the way, they get a flat tire and proceed to

### System Requirements:

Intel® Core<sup>TM</sup> i3 or i5 Intel® Atom<sup>TM</sup> N270 or Intel® Atom<sup>TM</sup> D2500 Microsoft Windows 7 or higher 512MB of RAM A DirectX 9 compatible video card Hard Drive space: 4GB Broadband connection required I was surprised at how well this game ran on the N270, as some developers seem to only test their games on Intel Core CPUs (which is understandable). On this stage you will have more control than in previous stages, allowing you to set all sorts of things like

https://subsidiosdelgobierno.site/wp-content/uploads/2022/06/Photoshop 2022\_Version\_2302\_Key\_Generator\_Torrent\_Activation\_Code\_MacWin\_Latest\_2022.pdf https://moonrivernursingcareers.com/wp-content/uploads/2022/06/Adobe\_Photoshop.pdf https://www.raven-guard.info/photoshop-2020-crack-free-download/ https://mandarinrecruitment.com/system/files/webform/elecpad715.pdf http://adomemorial.com/2022/06/30/photoshop-2021-version-22-4-hacked-free-registration-code-latest/ http://playfanfgame.com/wp-content/uploads/2022/06/Adobe Photoshop 2020 version 21.pdf https://stinger-live.s3.amazonaws.com/upload/files/2022/06/Omu6VfyqiYDMjBMIs29O\_30\_a73fc26085b86f79223a7074e24dbdb7\_file.pdf http://www.publicpoetry.net/2022/06/photoshop-2022-version-23-2-mem-patch-serial-number-full-torrent-x64-latest-2022/ https://ideaboz.com/2022/06/01/photoshop-2021-version-22-5-hack-patch-with-license-code-final-2022/ https://healthcareconnexion.com/wp-content/uploads/2022/06/Adobe Photoshop CC 2018 Version 19 keygen only Download For Windows.pdf https://getwisdoms.com/wp-content/uploads/2022/06/Photoshop 2021 version 22 KeyGenerator .pdf https://virtual.cecafiedu.com/blog/index.php?entryid=3440 http://www.kenyasdgscaucus.org/?p=8805 https://intrendnews.com/photoshop-2021-model-22-4-1-crack-keygen-with-serial-quantity-free/ https://www.idhealthagency.com/uncategorized/adobe-photoshop-2022-version-23-4-1-crack-with-serial-number-product-key-free-win-mac-2022/ https://lp.econocom.com/system/files/webform/nl/job/halcra576.pdf https://www.londonderrynh.org/sites/g/files/vyhlif4616/f/agendas/rfq\_newpaper\_notice.pdf http://postbaku.info/?p=15500 http://barrillos.org/2022/06/30/photoshop-2020-keygen-crack-serial-key-free-download-for-windows/ https://disruptraining.com/blog/index.php?entryid=2758